# **Aquarium**

Our zoo was so successful, let's start an aquarium

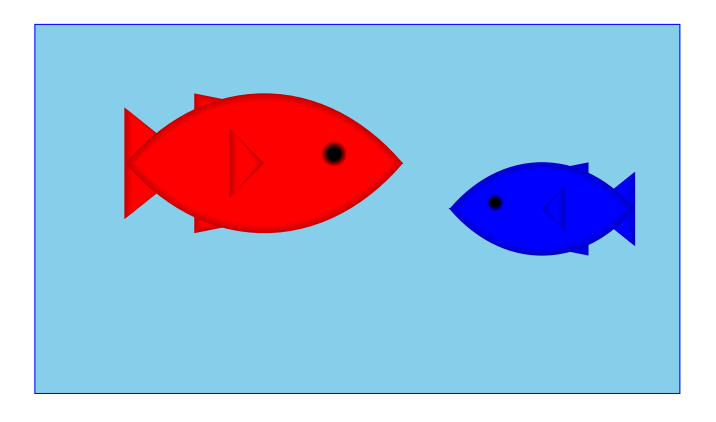

For a fish, we only care about its weight, so for two fish:

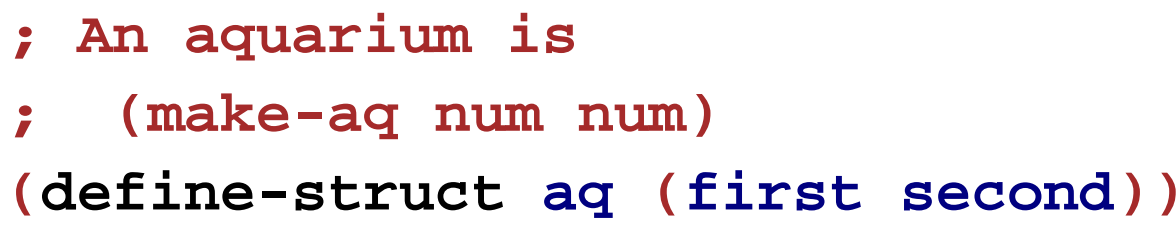

# **Aquarium Template**

- **; An aquarium is**
- **; (make-aq num num)**

Generic template:

- **; func-for-aq : aquarium -> ...**
- **; (define (func-for-aq a)**

```
; 
... (aq-first a) ... (aq-second a) ...)
```
#### **Aquarium Template**

- **; An aquarium is**
- **; (make-aq num num)**

Generic template:

- **; func-for-aq : aquarium -> ...**
- **; (define (func-for-aq a)**
- **; ... (aq-first a) ... (aq-second a) ...)**

```
; aq-weight : aquarium -> num
(define (aq-weight a)
 (+ (aq-first a) (aq-second a)))
```
**(aq-weight (make-aq 7 8)) "should be" 15**

#### **Aquarium Template**

- **; An aquarium is**
- **; (make-aq num num)**

Generic template:

- **; func-for-aq : aquarium -> ...**
- **; (define (func-for-aq a)**
- **; ... (aq-first a) ... (aq-second a) ...)**

```
; aq-weight : aquarium -> num
(define (aq-weight a)
  (+ (aq-first a) (aq-second a)))
```

```
(aq-weight (make-aq 7 8)) "should be" 15
```
And so on, for many other simple aquarium functions...

# **Tragedy Strikes the Aquarium**

Poor blue fish... now we have only one

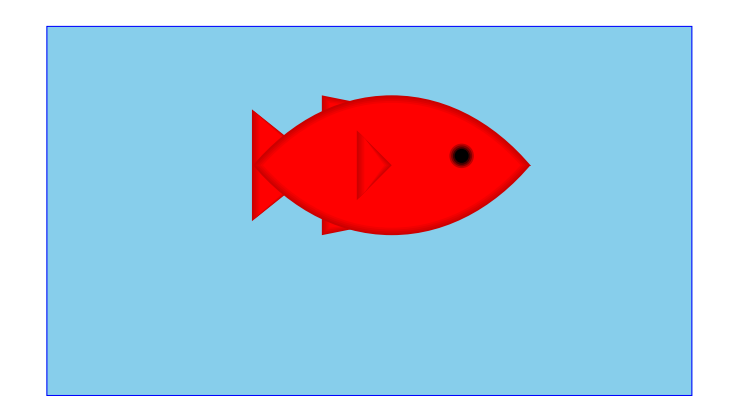

# **Tragedy Strikes the Aquarium**

Poor blue fish... now we have only one

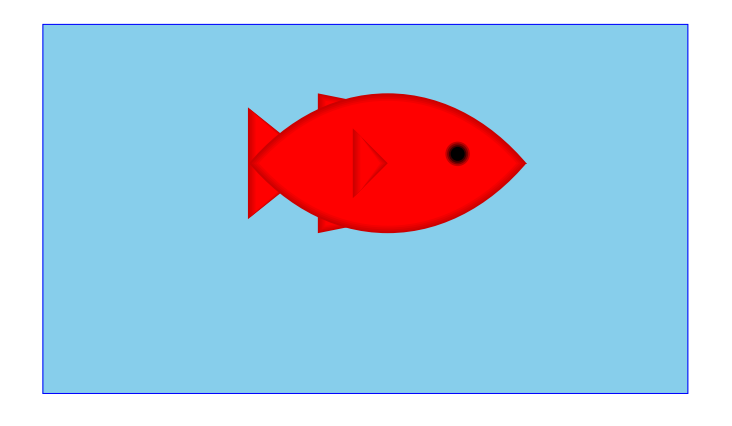

Worse, we have to re-write all our functions...

```
; An aquarium is
; (make-aq num)
(define-struct aq
(first))
```
#### **Aquarium Template, Revised**

- **; An aquarium is**
- **; (make-aq num)**
- **; func-for-aq : aquarium -> ...**
- **; (define (func-for-aq a)**
- **; ... (aq-first a) ...)**

#### **Aquarium Template, Revised**

- **; An aquarium is**
- **; (make-aq num)**
- **; func-for-aq : aquarium -> ...**
- **; (define (func-for-aq a)**
- **; ... (aq-first a) ...)**

```
; aq-weight
: aquarium -> num
(define 
(aq-weight
a
)
  (aq-first
a))
```

```
(aq-weight
(make-aq
7)) "should be"
7
```
#### **Aquarium Template, Revised**

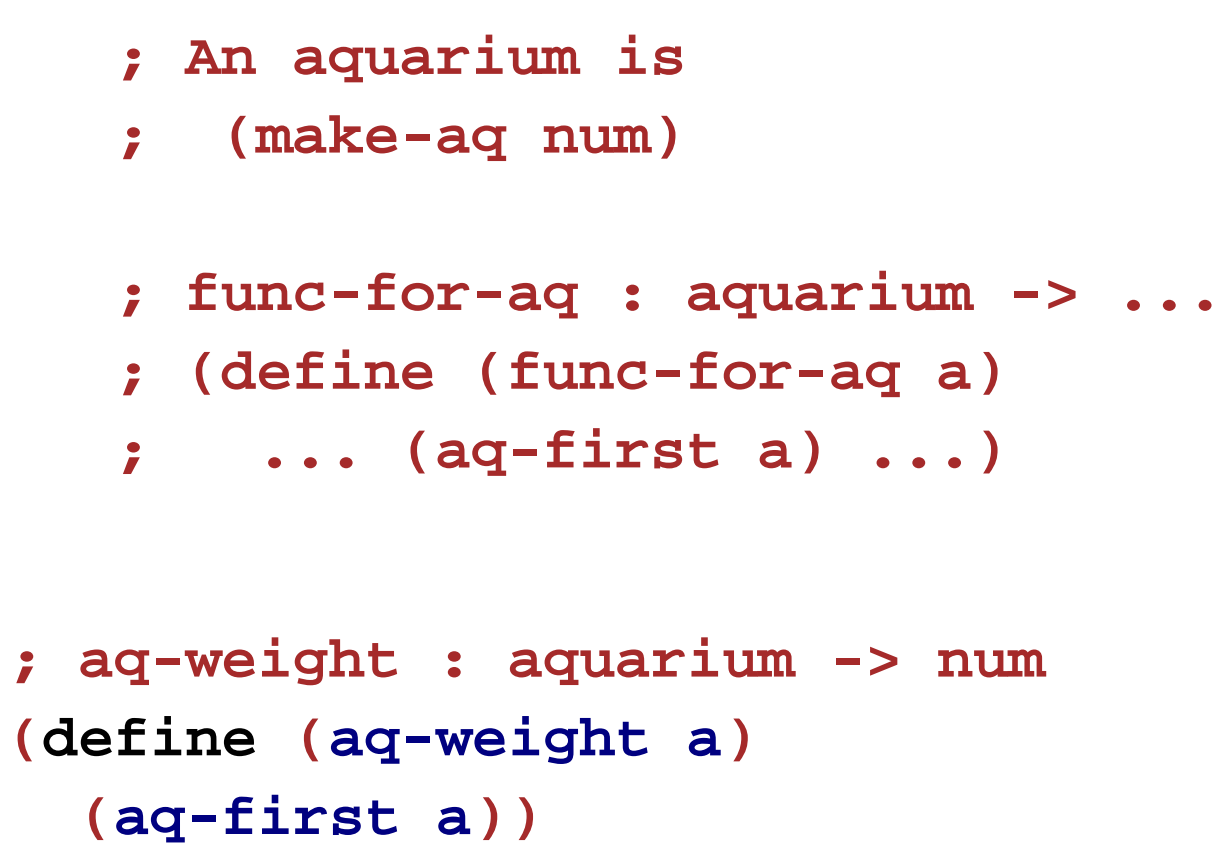

```
(aq-weight
(make-aq
7)) "should be"
7
```
And so on, for **all** of the aquarium functions...

## **The Aquarium Expands**

Hooray, we have two new fish!

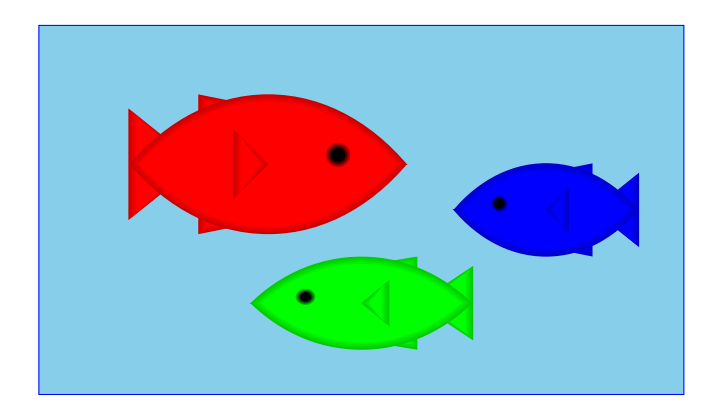

# **The Aquarium Expands**

Hooray, we have two new fish!

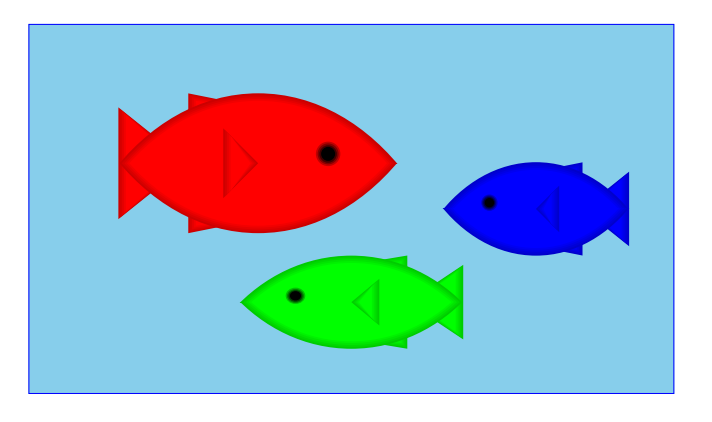

Unfortunately, we have to re-re-write all our functions...

```
; An aquarium is
; (make-aq num num num)
(define-struct aq (first second third))
```
# **A Flexible Aquarium Representation**

Our data choice isn't working

- An aquarium isn't just 1 fish, 2 fish, or 100 fish it's a collection containing an arbitrary number of fish
- No data definition with just 1, 2, or 100 numbers will work

To represent an aquarium, we need a **list** of numbers

We don't need anything new in the language, just a new idea

#### **Structs as Boxes**

Pictorially,

- **define-struct** lets us define a new kind of box
- The box can have as many compartments as we want, but we have to pick how many, once and for all

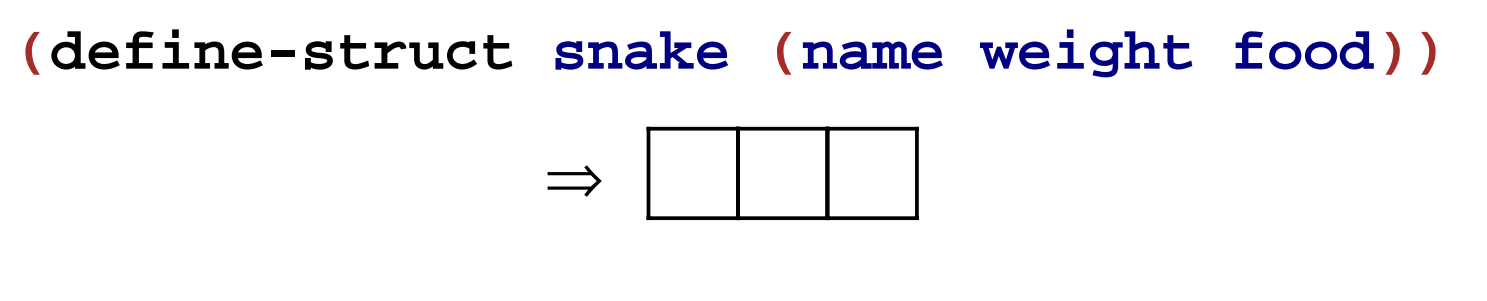

**(define-struct ant (weight loc))**

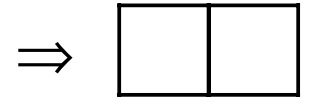

#### **Boxes Stretch**

The boxes stretch to fit any one thing in each slot:

$$
\begin{array}{|c|c|c|c|}\n\hline\n\text{slinky} & 12 & \text{rats}\n\end{array}
$$

Even other boxes:

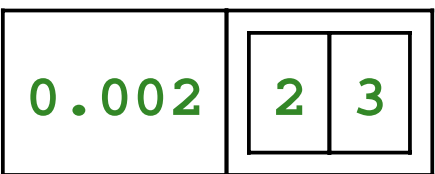

Still, the number of slots is fixed

Suppose that

- You have four things to pack as one
- You only have 2-slot boxes
- Every slot must contain exactly one thing

How can you create a single package?

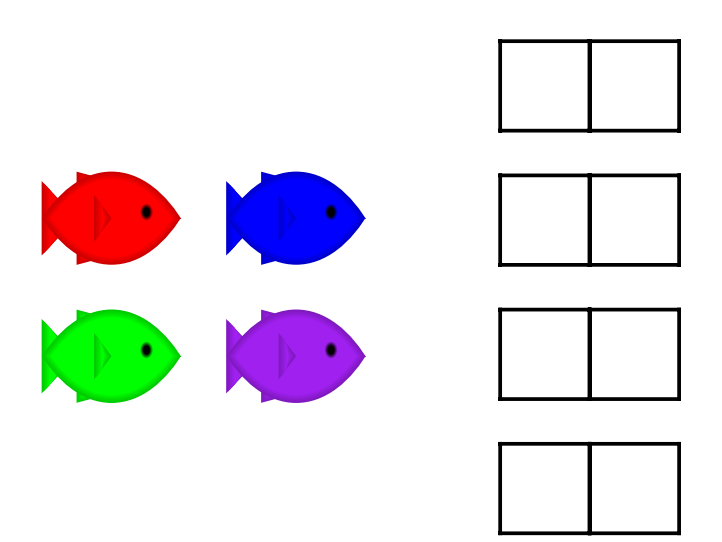

This isn't good enough

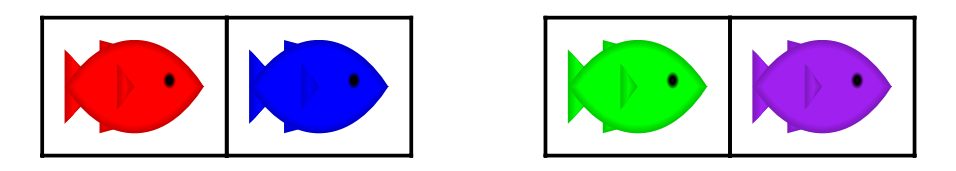

because it's still two boxes...

This isn't good enough

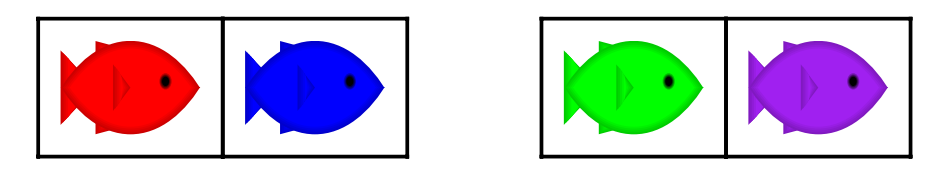

because it's still two boxes...

But this works!

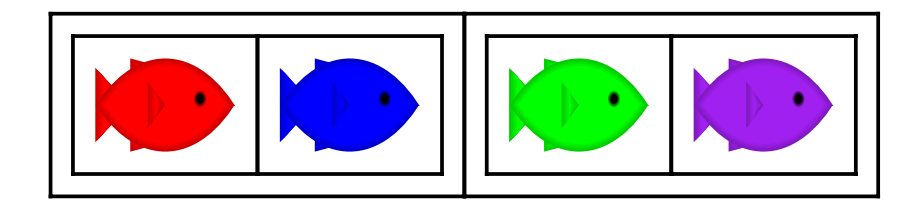

And here's 8 fish:

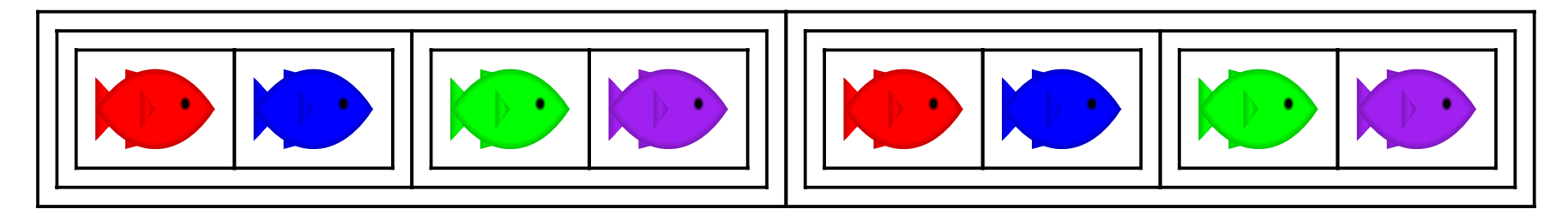

#### And here's 8 fish:

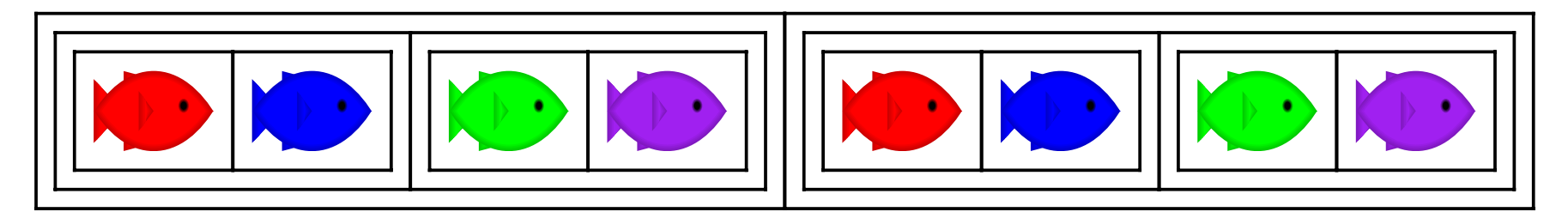

#### And here's 16 fish!

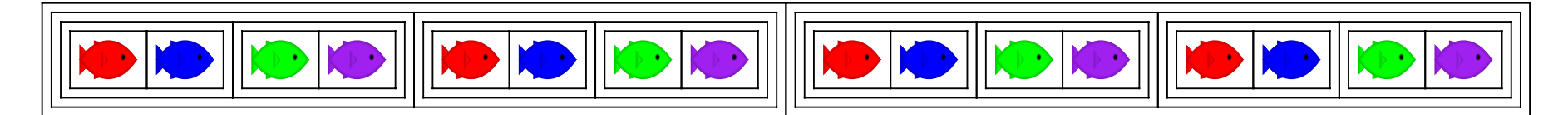

#### And here's 8 fish:

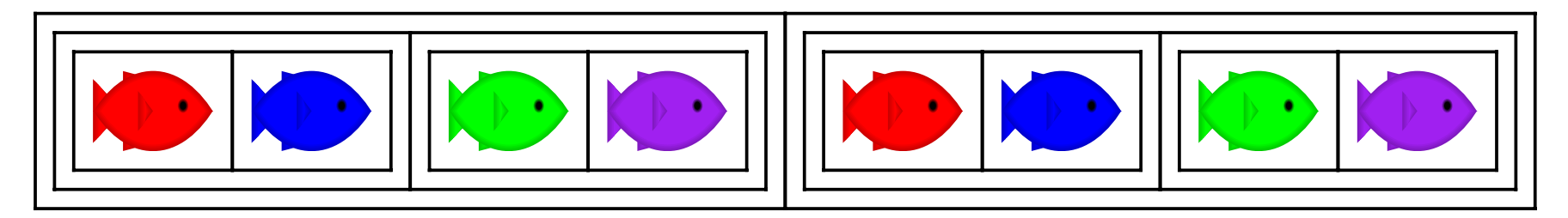

#### And here's 16 fish!

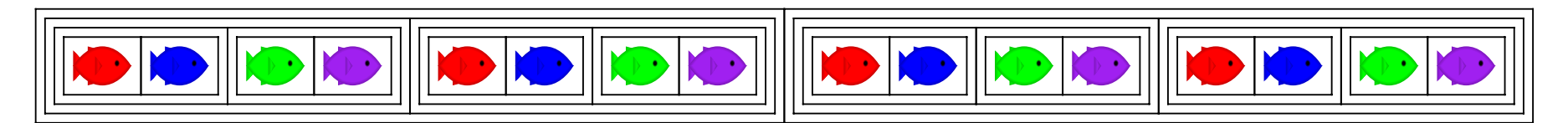

But what if we just add 1 fish, instead of doubling the fish?

But what if we have 0 fish?

Here's a general strategy:

- For 0 fish, use **empty**
- If you have a package and a new fish, put them together

To combine many fish, start with **empty** and add fish one at a time

Here's a general strategy:

- For 0 fish, use **empty**
- If you have a package and a new fish, put them together

To combine many fish, start with **empty** and add fish one at a time

**empty**

Here's a general strategy:

- For 0 fish, use **empty**
- If you have a package and a new fish, put them together

To combine many fish, start with **empty** and add fish one at a time

**empty**

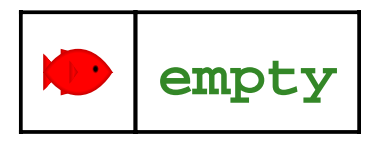

Here's a general strategy:

- For 0 fish, use **empty**
- If you have a package and a new fish, put them together

To combine many fish, start with **empty** and add fish one at a time

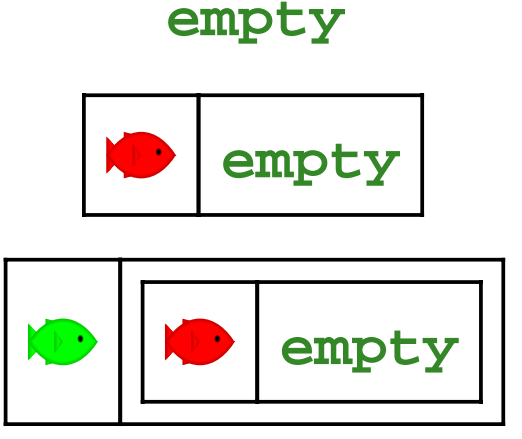

Here's a general strategy:

- For 0 fish, use **empty**
- If you have a package and a new fish, put them together

To combine many fish, start with **empty** and add fish one at a time

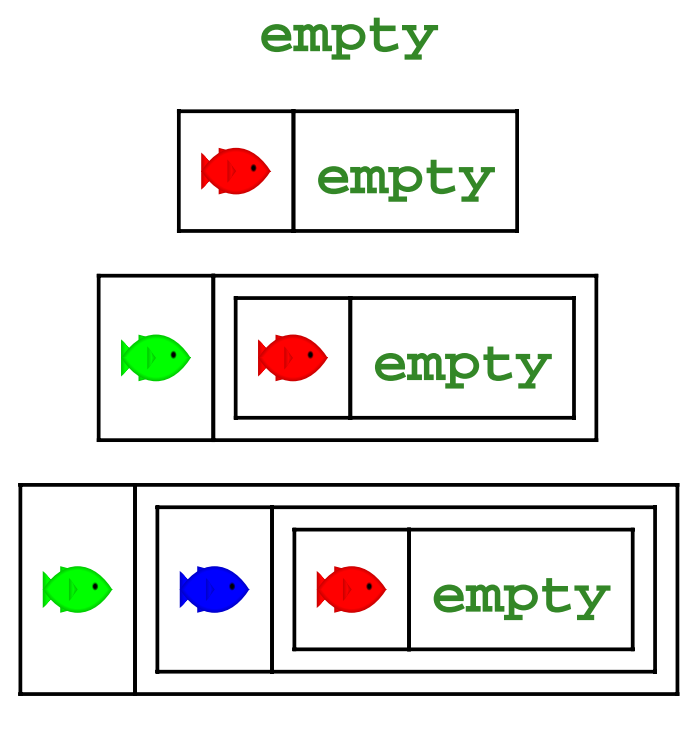

To represent the aquarium as a list of numbers, use the same idea:

- For 0 fish, use **empty**
- If you have a list and a number, put them together with **make-bigger-list**

To represent the aquarium as a list of numbers, use the same idea:

- For 0 fish, use **empty**
- If you have a list and a number, put them together with **make-bigger-list**

**empty**

To represent the aquarium as a list of numbers, use the same idea:

- For 0 fish, use **empty**
- If you have a list and a number, put them together with **make-bigger-list**

**empty**

**(make-bigger-list 10 empty )**

To represent the aquarium as a list of numbers, use the same idea:

- For 0 fish, use **empty**
- If you have a list and a number, put them together with **make-bigger-list**

#### **empty**

**(make-bigger-list 10 empty )**

**(make-bigger-list 5 (make-bigger-list 10 empty))**

To represent the aquarium as a list of numbers, use the same idea:

- For 0 fish, use **empty**
- If you have a list and a number, put them together with **make-bigger-list**

#### **empty**

```
(make-bigger-list 10 empty
)
```
**(make-bigger-list 5 (make-bigger-list 10 empty))**

**(make-bigger-list 7 (make-bigger-list 5 (make-bigger-list 10 empty)))**

- **; A list-of-num is either**
- **; empty**
- **; (make-bigger-list num list-of-num)**

**(define-struct bigger-list (first rest))**

```
; A list-of-num is either
; - empty
; - (make-bigger-list num list-of-num)
(define-struct bigger-list (first rest))
```

```
Generic template:
; func-for-lon : list-of-num -> ...
(define (func-for-lon l)
  ...)
```

```
; A list-of-num is either
```

```
; - empty
```

```
; - (make-bigger-list num list-of-num)
```

```
(define-struct bigger-list (first rest))
```

```
Generic template:
; func-for-lon : list-of-num -> ...
(define (func-for-lon l)
  (cond
    [(empty? l) ...]
    [(bigger-list? l) ...]))
```

```
; A list-of-num is either
```

```
; - empty
```

```
; - (make-bigger-list num list-of-num)
```

```
(define-struct bigger-list (first rest))
```

```
Generic template:
; func-for-lon : list-of-num -> ...
(define (func-for-lon l)
  (cond
    [(empty? l) ...]
    [(bigger-list? l)
     ... (bigger-list-first l)
     ... (bigger-list-rest l)
     ...]))
```

```
; A list-of-num is either
; - empty
; - (make-bigger-list num list-of-num)
(define-struct bigger-list (first rest))
```

```
Generic template:
; func-for-lon : list-of-num -> ...
(define (func-for-lon l)
  (cond
    [(empty? l) ...]
    [(bigger-list? l)
     ... (bigger-list-first l)
     ... (bigger-list-rest l)
     ...]))
```
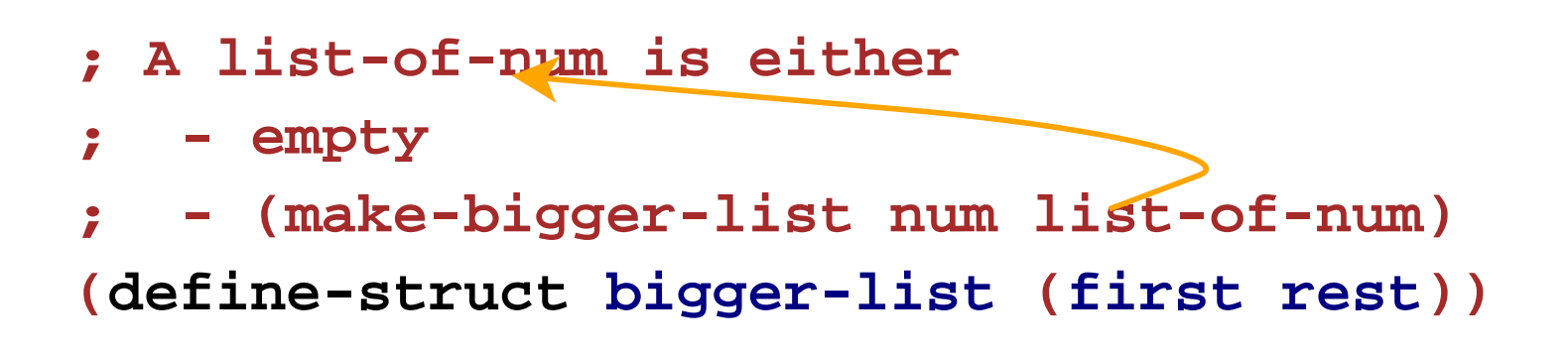

```
Generic template:
; func-for-lon : list-of-num -> ...
(define (func-for-lon l)
  (cond
    [(empty? l) ...]
    [(bigger-list? l)
     ... (bigger-list-first l)
     ... (func-for-lon (bigger-list-rest l))
     ...]))
```

```
; aq-weight : list-of-num -> num
; Sums the fish weights in l
(define (aq-weight l)
  ...)
```

```
; aq-weight : list-of-num -> num
; Sums the fish weights in l
(define (aq-weight l)
  ...)
```

```
(aq-weight empty) "should be" 0
```

```
; aq-weight : list-of-num -> num
; Sums the fish weights in l
(define (aq-weight l)
  ...)
```

```
(aq-weight empty) "should be" 0
(aq-weight (make-bigger-list 2 empty))
"should be" 2
```

```
; aq-weight : list-of-num -> num
; Sums the fish weights in l
(define (aq-weight l)
  ...)
```

```
(aq-weight empty) "should be" 0
(aq-weight (make-bigger-list 2 empty))
"should be" 2
(aq-weight (make-bigger-list 5 (make-bigger-list 2 empty)))
```
**"should be" 7**

```
; aq-weight : list-of-num -> num
   ; Sums the fish weights in l
(define (aq-weight l)
  (cond
    [(empty? l) ...]
    [(bigger-list? l)
      ... (bigger-list-first l)
      ... (aq-weight (bigger-list-rest l))
     ...]))
(aq-weight empty) "should be" 0
(aq-weight (make-bigger-list 2 empty))
"should be" 2
(aq-weight (make-bigger-list 5 (make-bigger-list 2 empty)))
```

```
; aq-weight : list-of-num -> num
   ; Sums the fish weights in l
(define (aq-weight l)
  (cond
   [(empty? l) 0]
   [(bigger-list? l)
    (+ (bigger-list-first l)
        (aq-weight (bigger-list-rest l)))]))
(aq-weight empty) "should be" 0
(aq-weight (make-bigger-list 2 empty))
"should be" 2
(aq-weight (make-bigger-list 5 (make-bigger-list 2 empty)))
"should be" 7
```

```
; aq-weight : list-of-num -> num
  ; Sums the fish weights in l
(define (aq-weight l)
  (cond
   [(empty? l) 0]
   [(bigger-list? l)
    (+ (bigger-list-first l)
       (aq-weight (bigger-list-rest l)))]))
Try examples in the stepper
(aq-weight empty) "should be" 0
(aq-weight (make-bigger-list 2 empty))
"should be" 2
```

```
(aq-weight (make-bigger-list 5 (make-bigger-list 2 empty)))
"should be" 7
```
#### **Shortcuts**

The name **make-bigger-list** is awfully long

DrScheme has built-in shorter versions

- **make-bigger-list** <sup>⇒</sup> **cons**
- **bigger-list-first** <sup>⇒</sup> **first**
- **bigger-list-rest** <sup>⇒</sup> **rest**
- **bigger-list?** <sup>⇒</sup> **cons?**

#### **Shortcuts**

The name **make-bigger-list** is awfully long

DrScheme has built-in shorter versions

- **make-bigger-list** <sup>⇒</sup> **cons**
- **bigger-list-first** <sup>⇒</sup> **first**
- **bigger-list-rest** <sup>⇒</sup> **rest**
- **bigger-list?** <sup>⇒</sup> **cons?**

 $(first (cons 1 empty)) \rightarrow 1$ 

 $(rest (cons 1 empty)) \rightarrow empty$ 

**(cons? empty)** <sup>→</sup> **false**

#### **Lists using the Shortcuts**

```
; A list-of-num is either
; - empty
; - (cons num list-of-num)
; aq-weight
: list-of-num -> num
(define 
(aq-weight
l
)
  (cond
    [(empty?
l
)
0
]
    [(cons?
l)
(
+(first
l)
                   (aq-weight
(rest
l)))]))
(aq-weight empty
) "should be"
0
(aq-weight
(cons
5
(cons
2 empty)))
"should be"7
```
# **Design Recipe for Lists**

Design recipe changes for today:

None

# **Design Recipe for Lists**

Design recipe changes for today:

None

Granted, the self-reference was slightly novel...

**; A list-of-num is either ; - empty ; - (cons num list-of-num)**

# **Recursion**

A self-reference in a data definition leads to a *recursive* function – one that calls itself

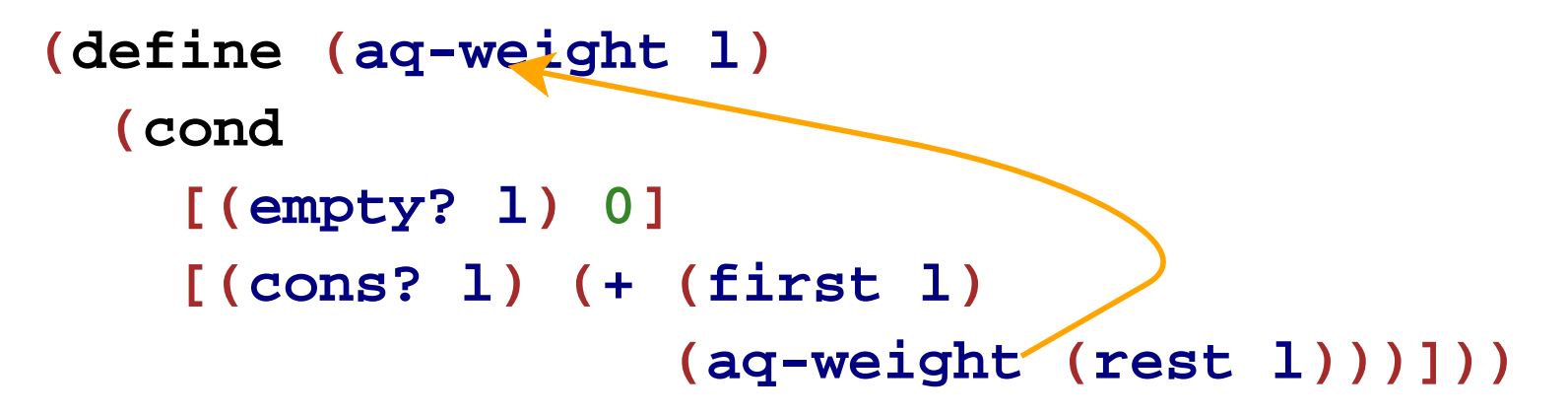

# **Recursion**

A self-reference in a data definition leads to a *recursive* function – one that calls itself

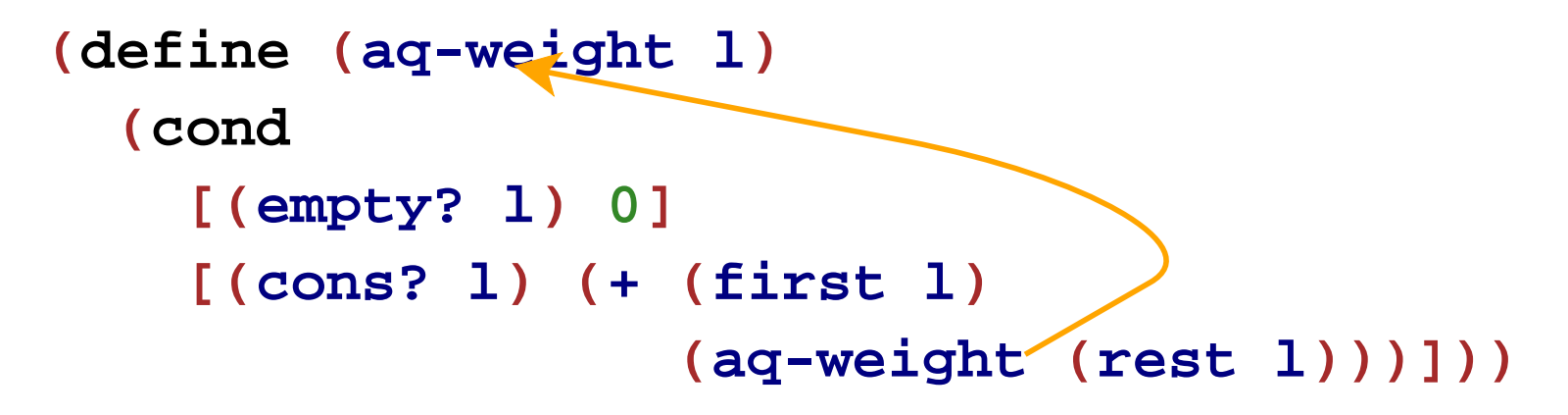

Recursion is rumored to be a difficult topic...

# **Recursion**

A self-reference in a data definition leads to a *recursive* function – one that calls itself

![](_page_50_Figure_2.jpeg)

Recursion is rumored to be a difficult topic...

... but now you know better